## Exercise 7: OSGi

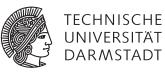

## Concepts and Technologies for Distributed Systems and Big Data Processing – SS 2016

## Solution 1 Implementing an OSGi service

You can download the JAR bundles, which can be loaded into OSGi containers, from the course website. The JAR files also contain the source code for the solution for this task.